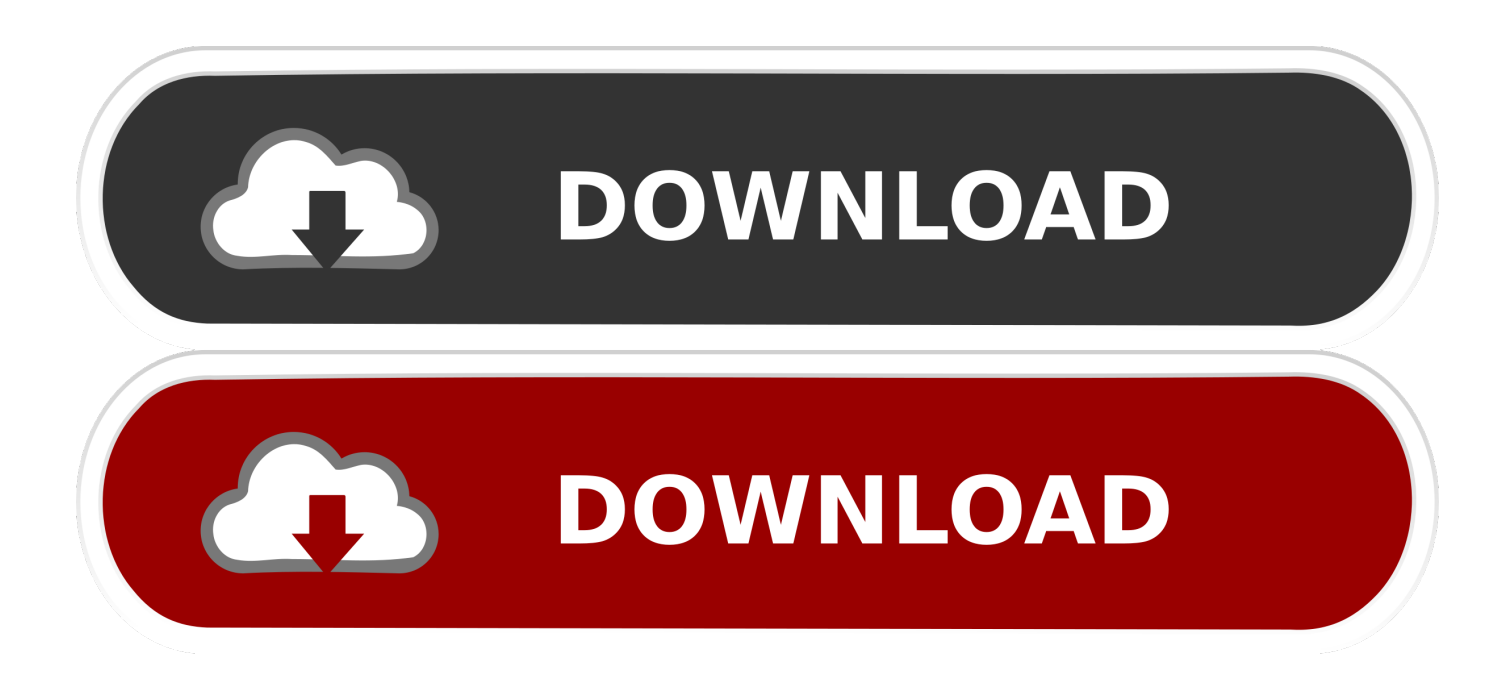

## [HerunterladenFabrication CADmep 2014 Riss 32 Bits DE](http://urluss.com/156hi7)

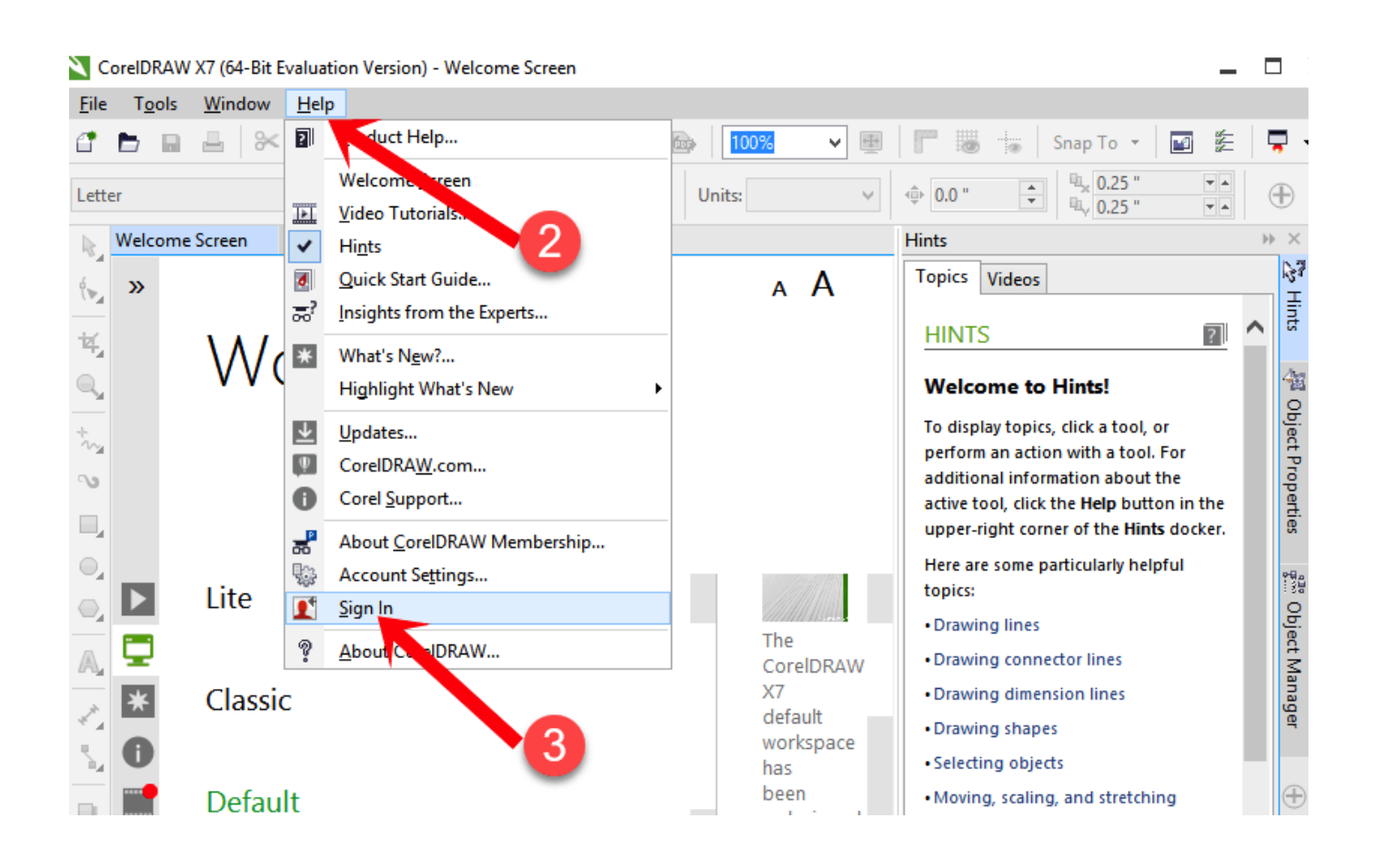

[HerunterladenFabrication CADmep 2014 Riss 32 Bits DE](http://urluss.com/156hi7)

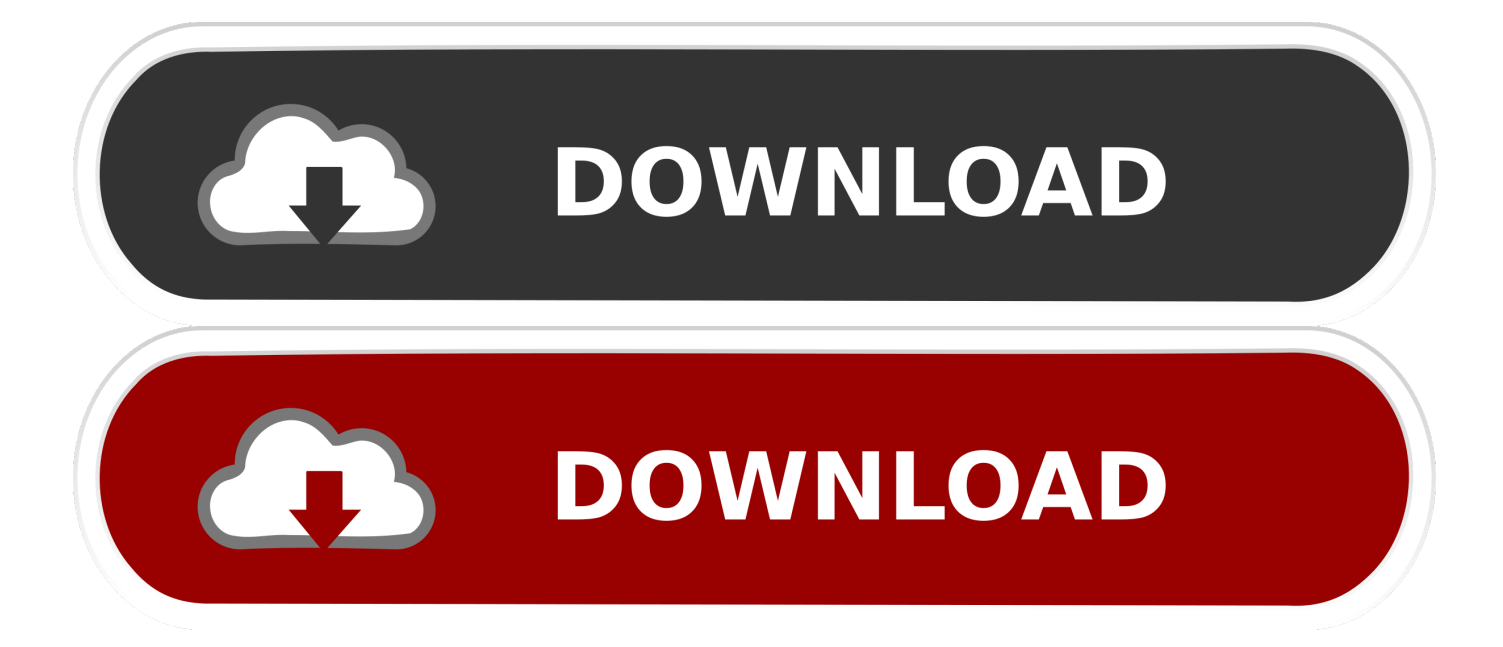

The Autodesk Fabrication CADmep Object Enabler is a freeware ... object data and geometry created in Autodesk Fabrication CADmep 2014 to be ... Autodesk\_Fabrication\_CADmepOE\_2014\_SP4\_English\_Win\_32-64bit.exe .... Autodesk® Fabrication CADmep™ 2014 Service Pack 1 ... be sure to install the correct update (32-bit or 64-bit) for your software and operating ... a49d837719